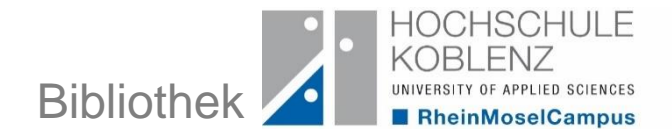

## **VPN – Virtual Private Network**

**Wozu brauche ich eine VPN-Verbindung?**

Sie brauchen eine VPN-Verbindung mit dem Hochschulnetz, um die von der Hochschule lizenzierten elektronischen Angebote auch zu Hause nutzen zu können. Durch eine Anmeldung mit Benutzername und Passwort wird sichergestellt, dass nur Hochschulangehörige auf die Angebote zugreifen.

Fast alle eBooks finden Sie im Resource Discovery System (RDS) und im Online-Katalog (OPAC) der Bibliothek. Sofern die Nutzung über VPN erlaubt ist, gelangen Sie nach dem Anklicken des eBook-Links zur Webseite des Anbieters.

**Wie stelle ich eine VPN-Verbindung her?**

Eine softwarebasierte VPN-Verbindung hat zwei Vorteile:

- kürzere Antwortzeiten
- vollständige Anzeige aller lizenzierten Angebote

Die Einrichtung eines VPN-Clients (Software) variiert je nach Betriebssystem, d. h. es gibt unterschiedliche Clients für Windows und MacOS. Die jeweiligen Installationsanleitungen finden Sie auf den [Internetseiten des Rechenzentrums](https://www.hs-koblenz.de/hochschule/organisation/zentrale-einrichtungen/rechenzentrum/anleitung/vpn/rmc/studierende)[.](https://www.hs-koblenz.de/hochschule/organisation/zentrale-einrichtungen/rechenzentrum/anleitung/vpn/rac/studierende)

Bei Fragen zur Einrichtung des VPN-Clients wenden Sie sich bitte an das Servicebüro des Rechenzentrums (Tel.: 0261 / 9528 144, Mai[l:](mailto:it-service@rheinahrcampus.de) [it-service](mailto:it-service@hs-koblenz.de)[\)](mailto:it-service@rheinahrcampus.de)